# 電子申請方法

1 パソコンやスマートフォンで「ぴったりサービス」と検索しクリックまたは、

2次元コードを読み込む。

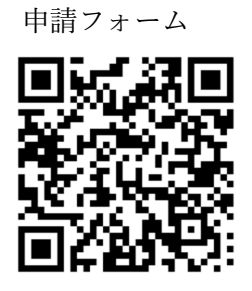

2 市区町村(福島市)とカテゴリ(救急・消防)を選択し、検索する。 手続の検索

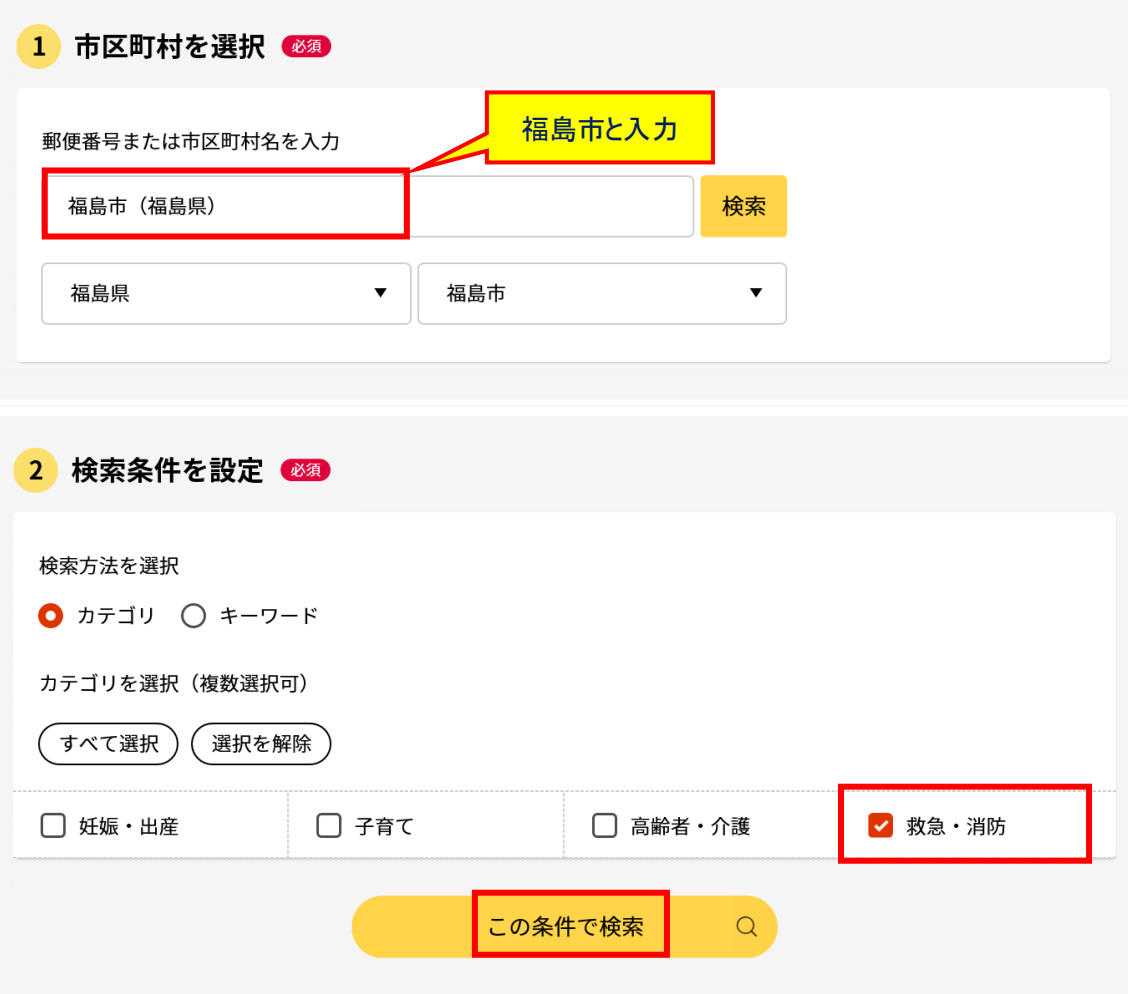

3 電子申請を行う届出を選び、「詳しく見る」を選択する。

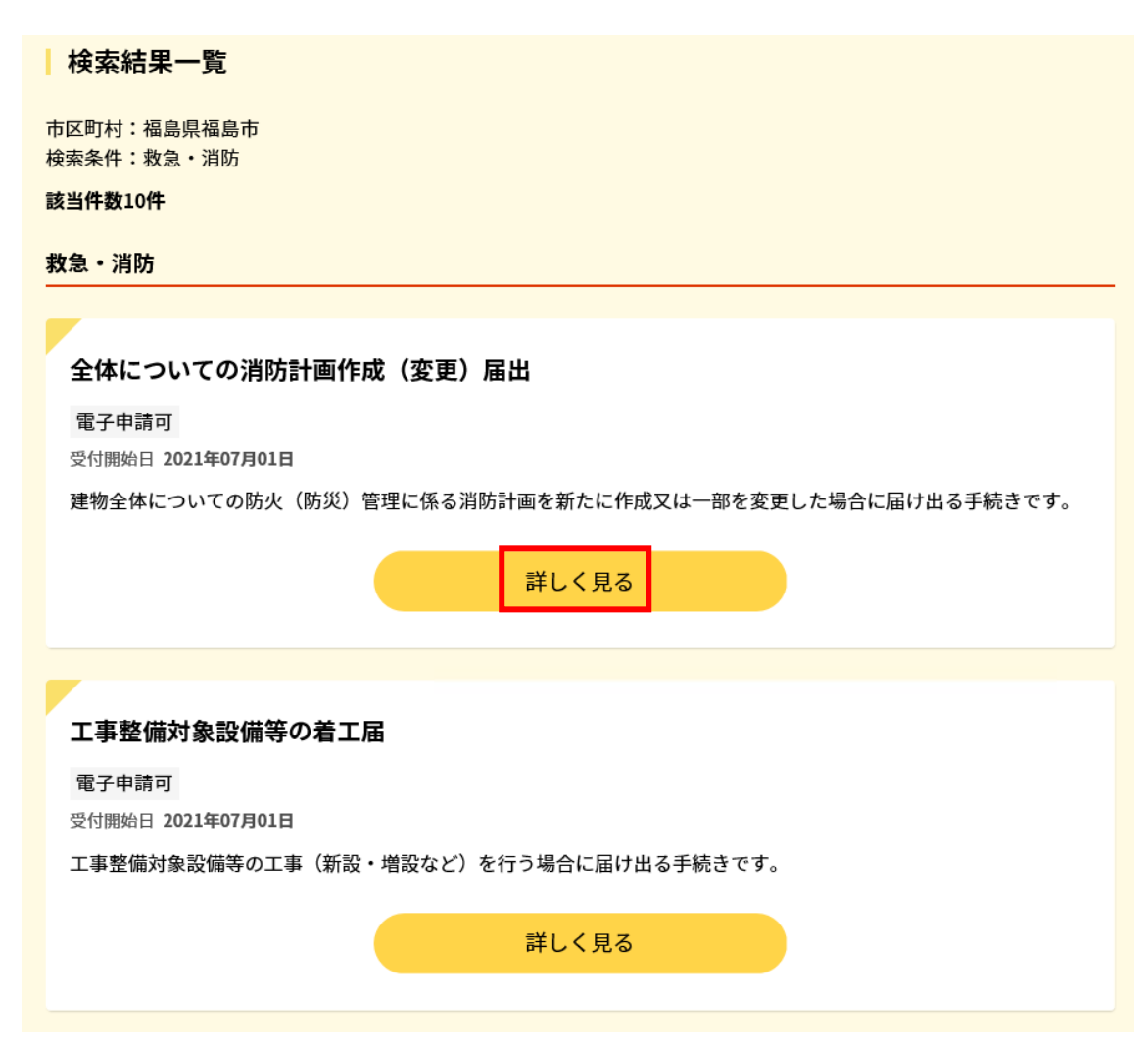

- ※ 下記の届出の中から選択する。
	- ・全体についての消防計画作成(変更)届出
	- ・工事整備対象設備等の着工届
	- ・消防用設備等(特殊消防設備等)の点検報告
	- ・消防用設備等(特殊消防用設備等)の設置届
	- ・消防計画作成(変更)届出
	- ・統括防火・防災管理者選任(解任)届出
	- ・自衛消防組織設置(変更)届出
	- ・防火対象物点検結果の報告
	- ・防火・防災管理者選任(解任)届出
	- ・防災管理対象物点検結果の報告

「申請する」を選択する。

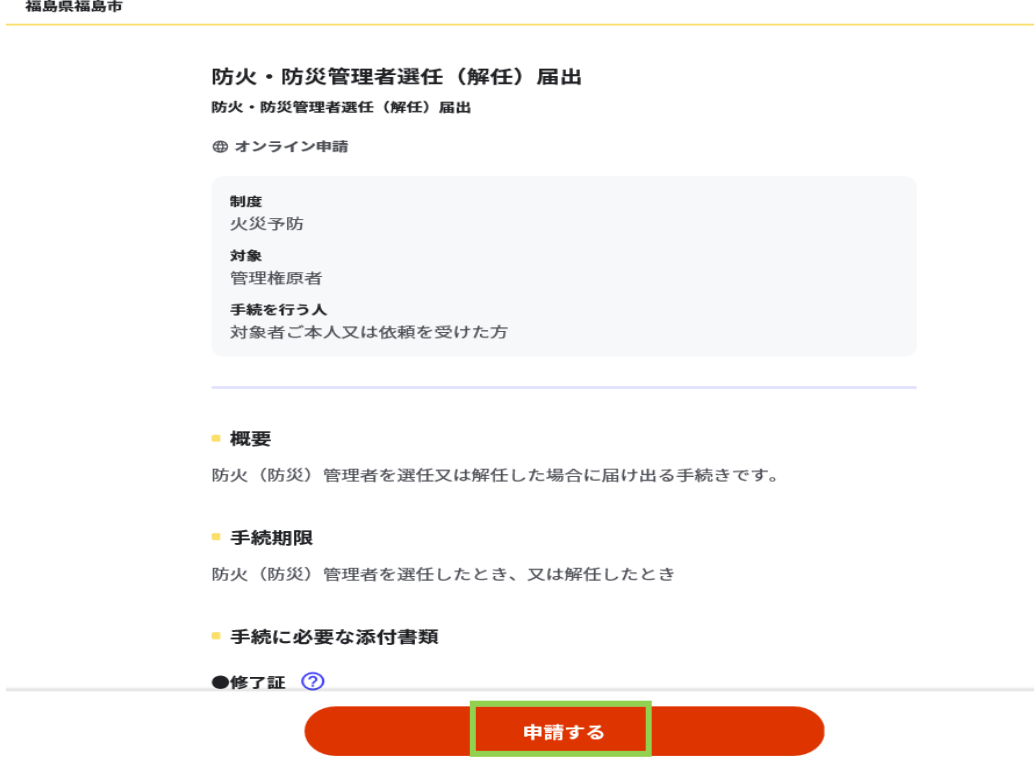

step1から順に step5まで入力、画面に従い進めてください。

※step2で入力する「宛先」は、「福島市消防長」と入力してください。

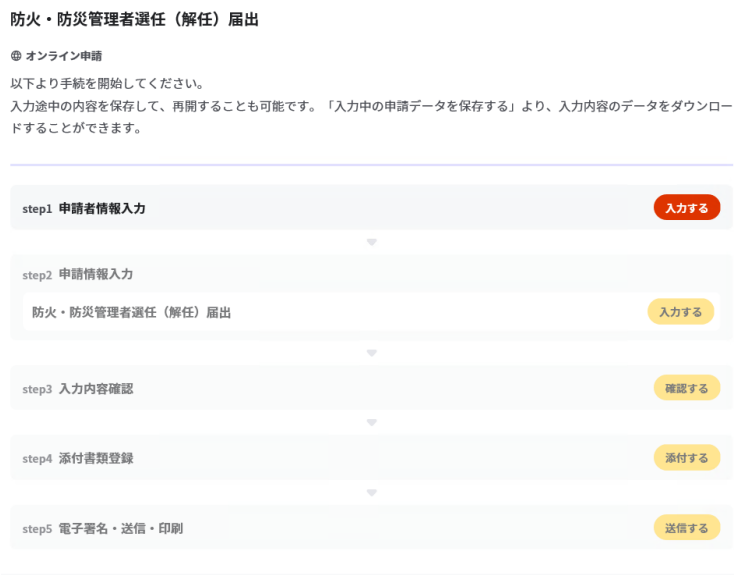

#### Step 5 まで進めば「送信する」を選択し、電子申請完了です。 5

### 福鳥県福鳥市

### 防火・防災管理者選任(解任)届出(完了率:95%)

step5 電子署名・送信・印刷

### 送信を実行

手続の送信を実行します。よろしければ、「送信する」ボタンを押してください。

申請先 福島県 福島市 手続名 防火·防災管理者選任(解任)届出

送信する

福島県福島市 防火・防災管理者選任(解任)届出(完了率:100%)

### 申請完了

申請を正しく受け付けました

step1申請者情報入力でメールアドレスを入力していた場合、受付完了の通知をお送りしていますのでご確認ください

### 申請先窓口

福島県 福島市

#### 今回申請された手続

火災予防 防火·防災管理者選任(解任)届出

#### 受付番号

220330048121486

申請先窓口からのお知らせがございます。 まだ、書類の処理は完了していません。 現在、電子申請いただいた書類について、届け出先の消防署が確認中です。 届出内容に不備がある場合は、届出先の消防署から連絡又は届出の差し戻しを行います。 届出書類の確認が終了後に完了メールを送信します。 完了までもうしばらくお待ちください。 保存した申請データ(CSV形式)については、Excelで開くと文字化けする場合がありますが、以下の方法で解消でき る可能性があります。 (ファイルの文字コードが変更されますので、別名で保存するか、バックアップを取って実施してください。) 1. 申請内容ファイル(CSV形式)を右クリックし、「プログラムから開く」→「メモ帳」を選択します。 2. メモ帳で開いた際に文字化けしていないことを確認し、「ファイル」→「名前をつけて保存」を選択し、表示されたダイ アログボックス上の「文字コード」を「ANSI」に変更して保存します。 3. ExcelでCSVファイルを開き、文字化けが解消されていることを確認します。

留意事項

1 「申請様式の控え」及び「申請データ」のダウンロードについて

電子申請では副本が返却されません。申請様式の控え(PDF 形式)が副本

の代わりとなりますので、必ずダウンロードしてください。

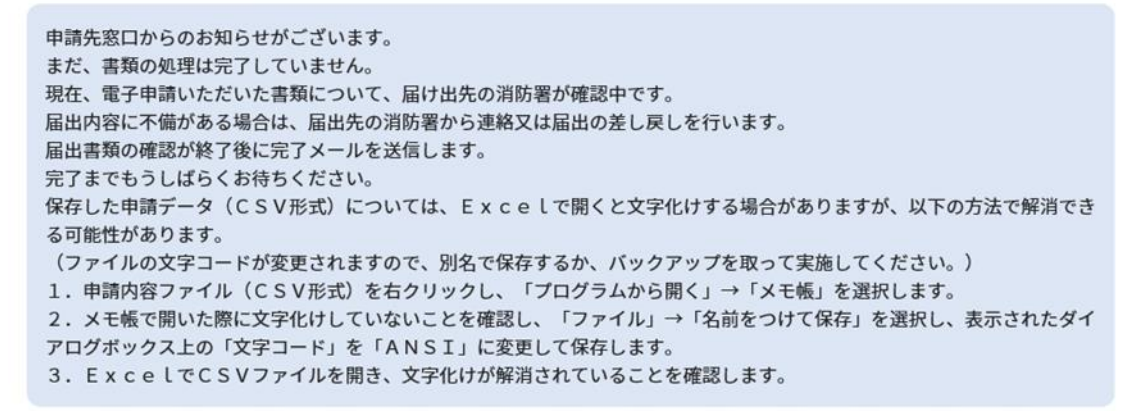

### 申請様式の控え (PDF形式) および申請データ (CSV形式) のダウンロード

申請様式の控え (PDF形式) および申請完了後の申請データ (CSV形式) をダウンロードできます。

```
ファイルを保存いただくことを推奨いたします。
次回も同じ手続を申請する場合や、再申請が必要になった場合、こちらでダウンロードした申請データ (CSV形式) をご利用
できますので大切に保存してください。
```
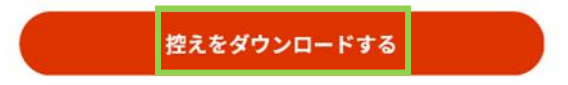

また、申請データ (CSV 形式) をダウンロードし保存しておくと、電子申 請後、消防署から修正指示又は届出内容変更があり、再申請する際や今後同じ 様式を申請する際に、入力が省略でき、手続きがスムーズに行えるので活用し てください。

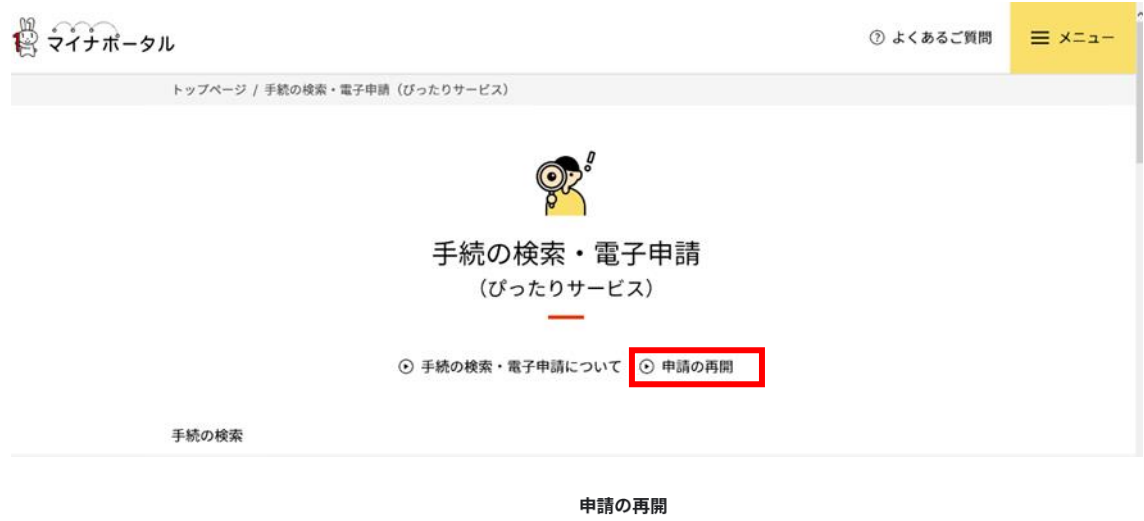

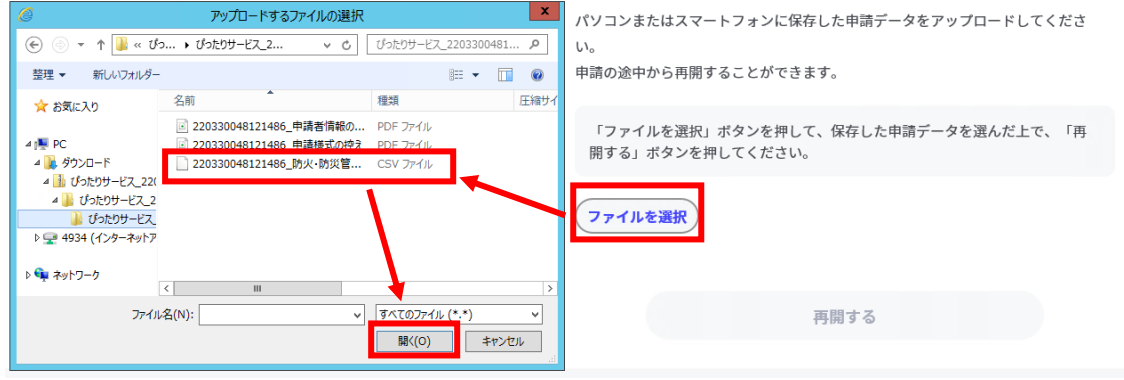

## 申請の再開

パソコンまたはスマートフォンに保存した申請データをアップロードしてくださ  $\mathsf{L}\mathsf{V}^\circ$ 

申請の途中から再開することができます。

「ファイルを選択」ボタンを押して、保存した申請データを選んだ上で、「再 開する」ボタンを押してください。

220330048121486\_防火·防災管理者選任 (解任) 届出[1].csv

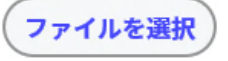

再開する

2 マイナンバーカードの使用について

申請者情報の入力の際、マイナンバーカードを使って自動入力ができます が、マイナンバーカードの使用は必須ではありません。

マイナンバーカードがなくても申請可能です。